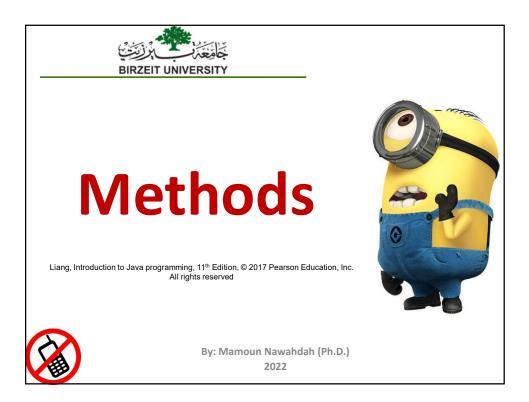

### **Opening Problem**

Find the sum of integers from 1 to 10, from 20 to 30, and from 35 to 45, respectively.

| <pre>int sum = 0;<br/>for (int i = 1; i &lt;= 10; i++)<br/>sum += i;</pre> |
|----------------------------------------------------------------------------|
| <pre>System.out.println("Sum from 1 to 10 is " + sum);</pre>               |
| sum = 0;                                                                   |
| <pre>for (int i = 20; i &lt;= 30; i++) sum += i;</pre>                     |
| <pre>System.out.println("Sum from 20 to 30 is " + sum);</pre>              |
| sum = 0;                                                                   |
| <pre>for (int i = 35; i &lt;= 45; i++) sum += i;</pre>                     |
| <pre>System.out.println("Sum from 35 to 45 is " + sum);</pre>              |

# **Defining Methods**

✤ A method is a collection of statements that are grouped together to perform an operation.

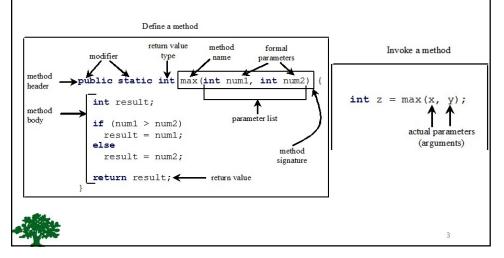

# **Defining Methods** *Method signature* is the combination of the method name and the parameter list. The variables defined in the method header are known as *formal parameters*. When a method is invoked, you pass a value to the parameter. This value is referred to as *actual parameter or argument*. A method may return a value. The <u>returnValueType</u> is the data type of the value the method returns. If the method does not return a value, the <u>returnValueType</u> is the keyword <u>void</u>. For example, the <u>returnValueType</u> in the <u>main</u> method is <u>void</u>.

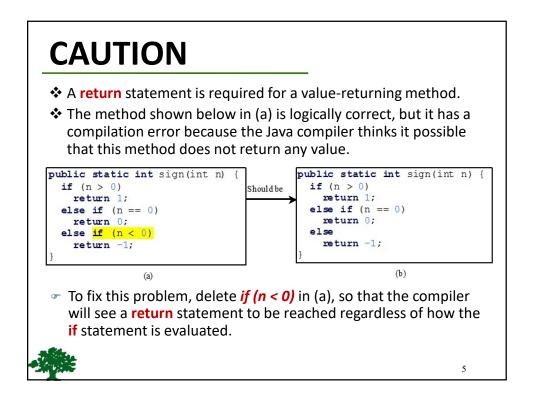

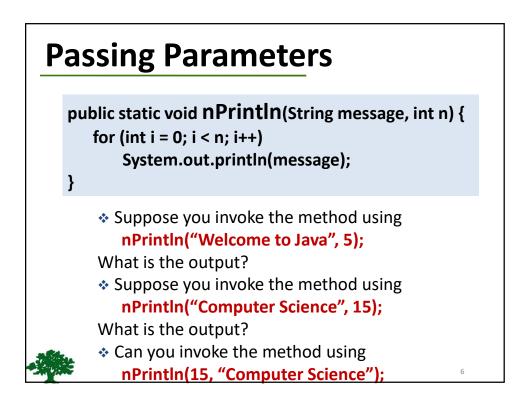

### Case Study: Converting Hexadecimals to Decimals

Write a method that converts a hexadecimal number into a decimal number.

ABCD =>

A\*16^3 + B\*16^2 + C\*16^1+ D\*16^0

= ((A\*16 + B)\*16 + C)\*16+D

= ((10\*16 + 11)\*16 + 12)\*16+13 = ?

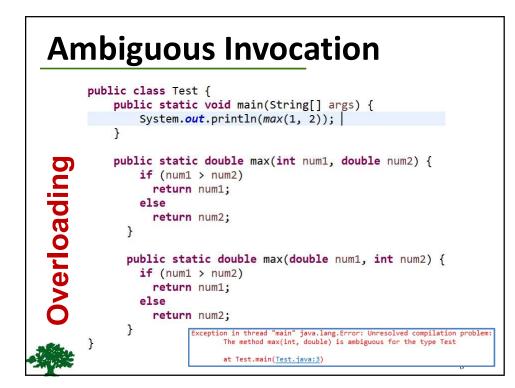

# **Scope of Local Variables**

A local variable: a variable defined inside a block (e.g. method, loop).

Scope: the part of the program where the variable can be referenced.

The scope of a local variable starts from its declaration and continues to the end of the block that contains the variable.

A local variable must be declared before it can be used.

9

# **Scope of Local Variables**

You can declare a local variable with the same name multiple times in different **non-nesting** blocks in a method, but you cannot declare a local variable twice in nested blocks.

```
It is fine to declare i in two
                                    It is wrong to declare i in
non-nesting blocks
                                    two nesting blocks
public static void method1() {
                                      public static void method2()
  int x = 1;
                                         int i = 1;
  int y = 1;
                                        int sum = 0;
  for (int i = 1; i < 10; i++) {
                                        for (int i = 1; i < 10; i++)
   x += i;
                                          sum += i;
                                        }
  for (int i = 1; i < 10; i++) {
                                      }
   y += i;
                                                               10
```

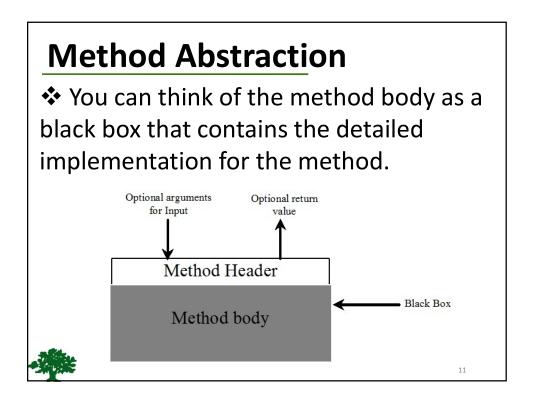

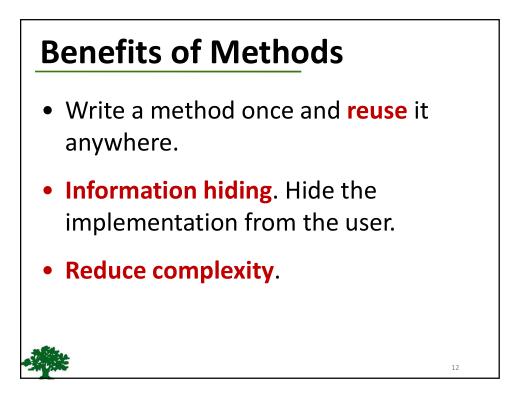

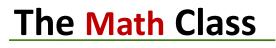

- Class constants:
  - Pl
  - E
- Class methods:
  - Trigonometric Methods
  - Exponent Methods
  - Rounding Methods
  - min, max, abs, and random Methods

13

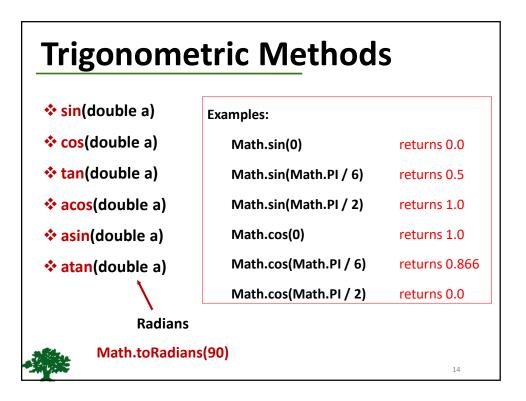

| exp(double a)                                                  |                    |               |
|----------------------------------------------------------------|--------------------|---------------|
| Returns e raised to the power of a.                            | Examples:          |               |
| log(double a) Beturns the natural logarithm of a               | Math.exp(1)        | returns 2.71  |
| Returns the natural logarithm of a.                            | Math.log(2.71)     | returns 1.0   |
| Iog10(double a) Between the 10 heared learnithm of a           | Math.pow(2, 3)     | returns 8.0   |
| Returns the 10-based logarithm of a.                           | Math.pow(3, 2)     | returns 9.0   |
| pow(double a, double b)<br>Returns a raised to the power of b. | Math.pow(3.5, 2.5) | returns 22.91 |
|                                                                | Math.sqrt(4)       | returns 2.0   |
| sqrt(double a)<br>Returns the square root of a.                | Math.sqrt(10.5)    | returns 3.24  |

## **Rounding Methods**

- double ceil(double x) x rounded up to its nearest integer. This integer is returned as a double value.
- double floor(double x) x is rounded down to its nearest integer. This integer is returned as a double value.
- double rint(double x) x is rounded to its nearest integer. If x is equally close to two integers, the even one is returned as a double.
- int round(float x) Return (int)Math.floor(x+0.5).
- \$ long round(double x) Return (long)Math.floor(x+0.5).

16

# min, max, and abs

### max(a, b) and min(a, b)

Returns the maximum or minimum of two parameters.

### abs(a)

Returns the absolute value of the parameter.

### \* random()

Returns a random double value in the range [0.0, 1.0).

| Examples:          |             |  |  |  |
|--------------------|-------------|--|--|--|
| Math.max(2, 3)     | returns 3   |  |  |  |
| Math.max(2.5, 3)   | returns 3.0 |  |  |  |
| Math.min(2.5, 3.6) | returns 2.5 |  |  |  |
| Math.abs(-2)       | returns 2   |  |  |  |
| Math.abs(-2.1)     | returns 2.1 |  |  |  |
|                    |             |  |  |  |

17

### The random Method

✤ Generates a random double value greater than or equal to 0.0 and less than 1.0

(0 <= Math.random() < 1.0)

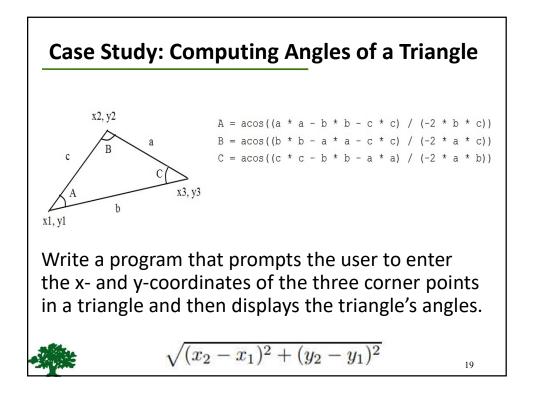

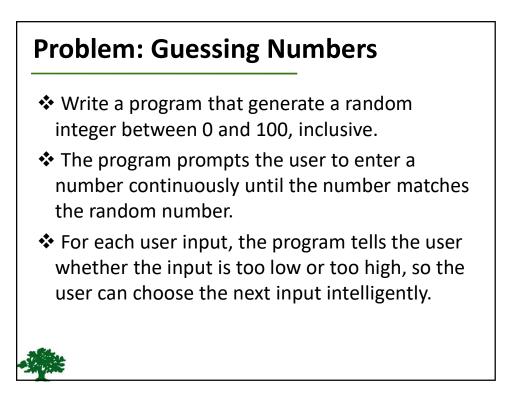